メルマガご購読者プレゼント http://rericca.com/

Excel ショートカットキー一覧(Ctrl編)

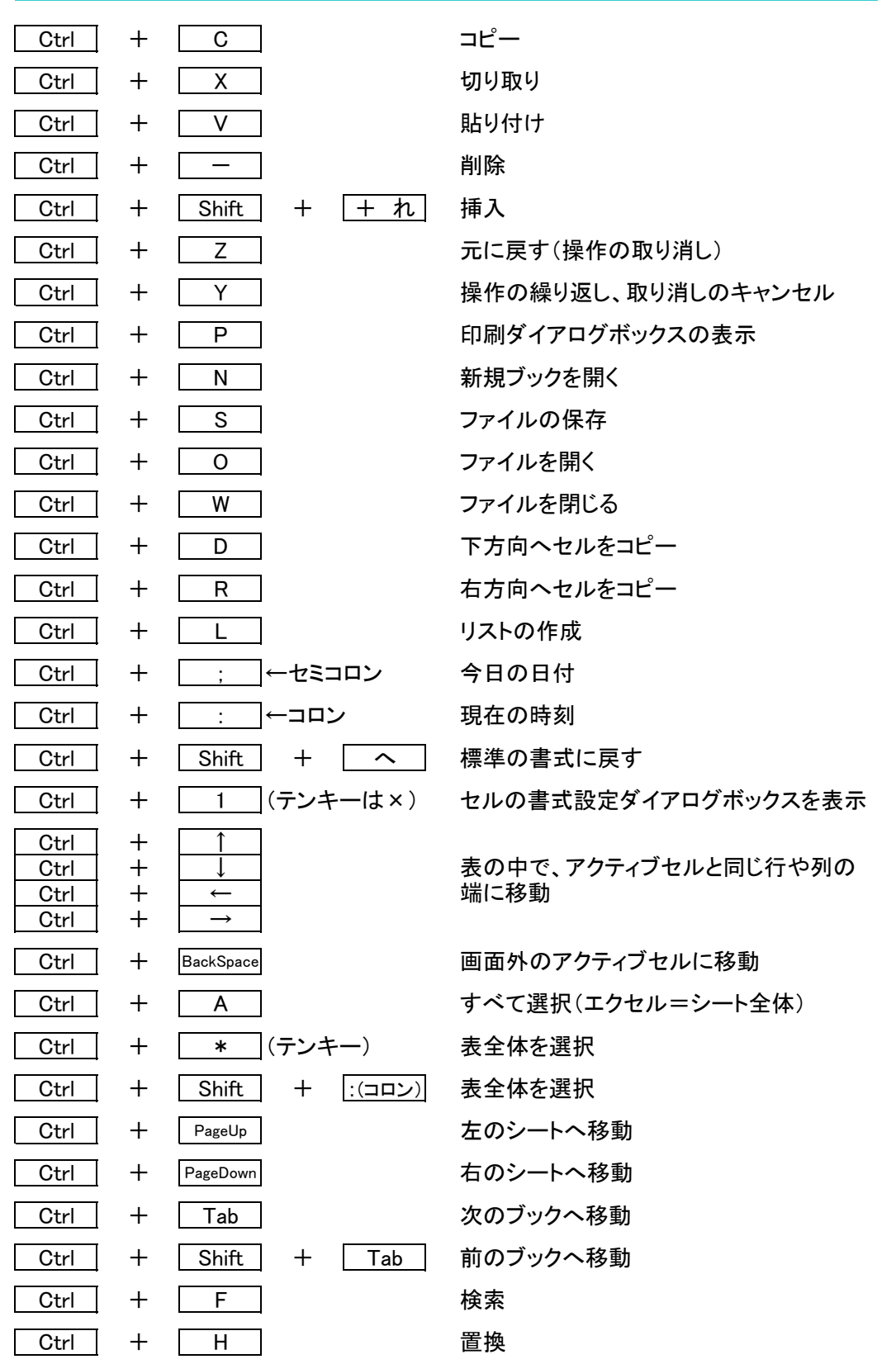